#### Functional testing

#### *Adapted from lessons 2/3 by* Mohammad Mousavi – Eindhoven Univ. Of Technology, available from the web.

# **Objectives**

Define and use functional (black box) testing

- Nominal testing
- Boundary testing
- Robustness testing
- Equivalence testing
- Decision tables
- Classification trees

# Functional testing

• Program is an input from a certain domain to a certain range

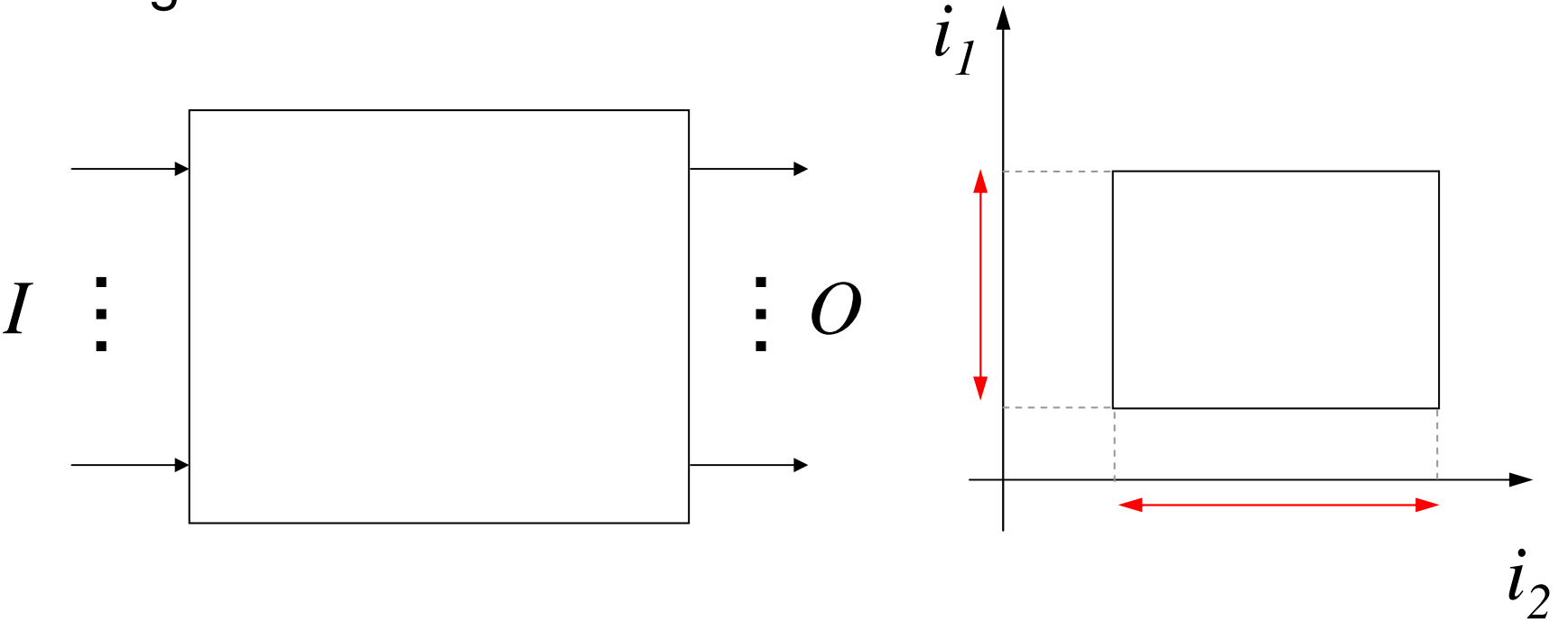

- *<sup>I</sup>*={*i<sup>1</sup>, i<sup>2</sup>, … <sup>i</sup>n*} with D(*ik*) being the range of the possible values of  $i_k$
- impossible (impractical) to check all input/output combinations (range of system function):  $\textsf{D}i_{1}\times\textsf{D}i_{2}\times...\times\textsf{D}i_{n}$ 
	- need to choose some

# Nominal testing

 $\bullet$  For each input we select a value in the range of the admissible ones

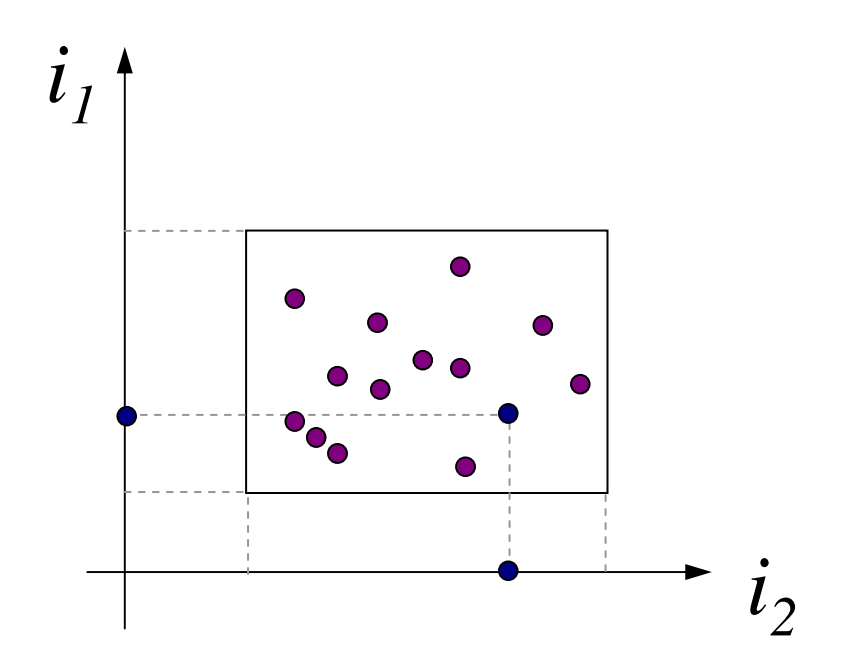

- •... or possibly a set of randomly selected ones ...
- • Problem
	- ver Very likely we tried a very small fraction of all the possible inputs
	- Can we select the "most meaningful ones"?

# Assumptions of boundary testing

- • program is an input from a certain domain to a certain range
- domain comprises (product of)
	- independent values
	- Continuous (not boolean/discrete) values (ordered, in an interval, taking all values in the interval)
- Rationale: most errors occur at extremes
	- $(<$  instead of  $<=$ , counters off by one)
- also called: stress testing
- •technique also applicable to range boundaries

# Boundary testing

Choose 4 candidate values for each input in the range [a, b]:

- –at the 2 extremes (a and b),
- – near the 2 extremes (predecessor of a and successor of b).

Choose nominal values for all other variables.

Single-failure assumption: each failure is the result of a single bug (and a single error)

Assuming n input variables,  $4n + 1$ test-cases.

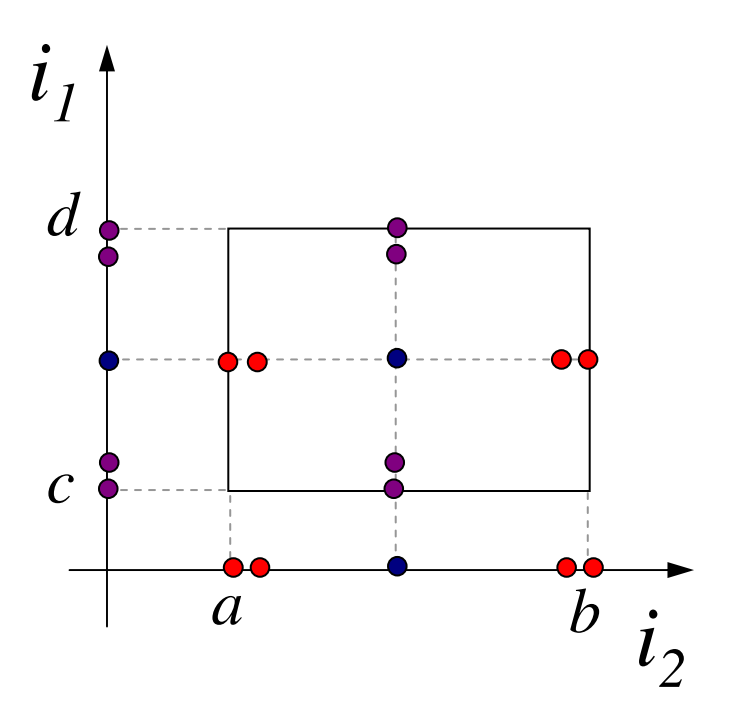

Spec: Write a program that takes three inputs: gender (boolean), age([18-55]), salary ([0-10000]) and outputs the total mortgage for one person

Mortgage = salary \* factor,

where factor is given by the following table.

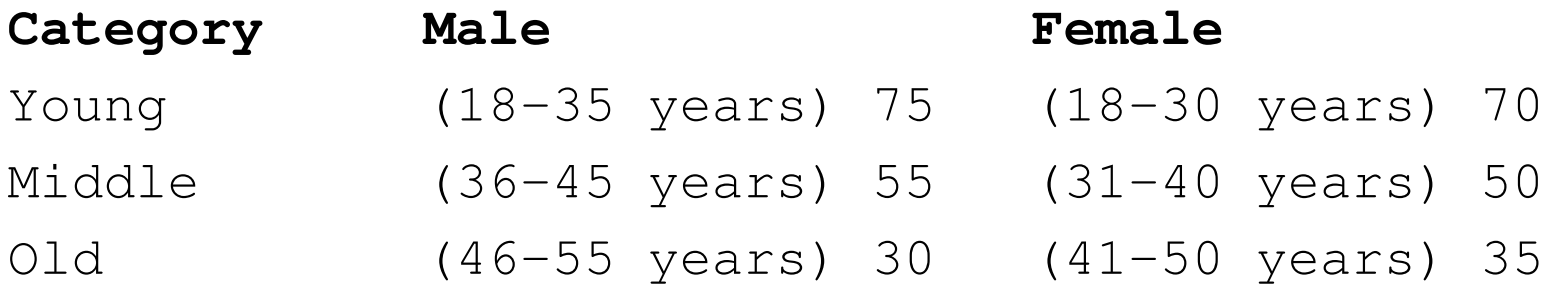

### Program solution

```
int mortgage (bool male, int age, int salary){if (male) thenreturn ((18 age < 35)?(75 salary) : (31 age < 40)?(55 salary) : (30 salary))else // femalereturn ((18 age < 30)?(75 salary) : (31 age < 40)?(50 salary) : (35 salary));}
```
#### **(12 bugs inside !!)**

Spec: Write a program that takes three inputs: gender (boolean),age([18-55]), salary ([0-10000]) and outputs the total mortgage for one person

```
int mortgage (bool male, int age, int salary){if (male) then
return ((18 age < 35)?(75 salary) : (31 age < 40)?(55 salary) : (30 
       salary))else // female
return ((18 age < 30)?(75 salary) : (31 age < 40)?(50 salary) : (35 salary));}
```
age: extremes: 18, 55(?). near extremes: 19, 54. nominal: 25.salary: extremes: 0, 10000. near extremes: 1, 9999. nominal: 5000.male: *true, false. nominal: true*.

*No boundaries: define type-specific boundaries (e.g., 0 and MAXINT for integers).*

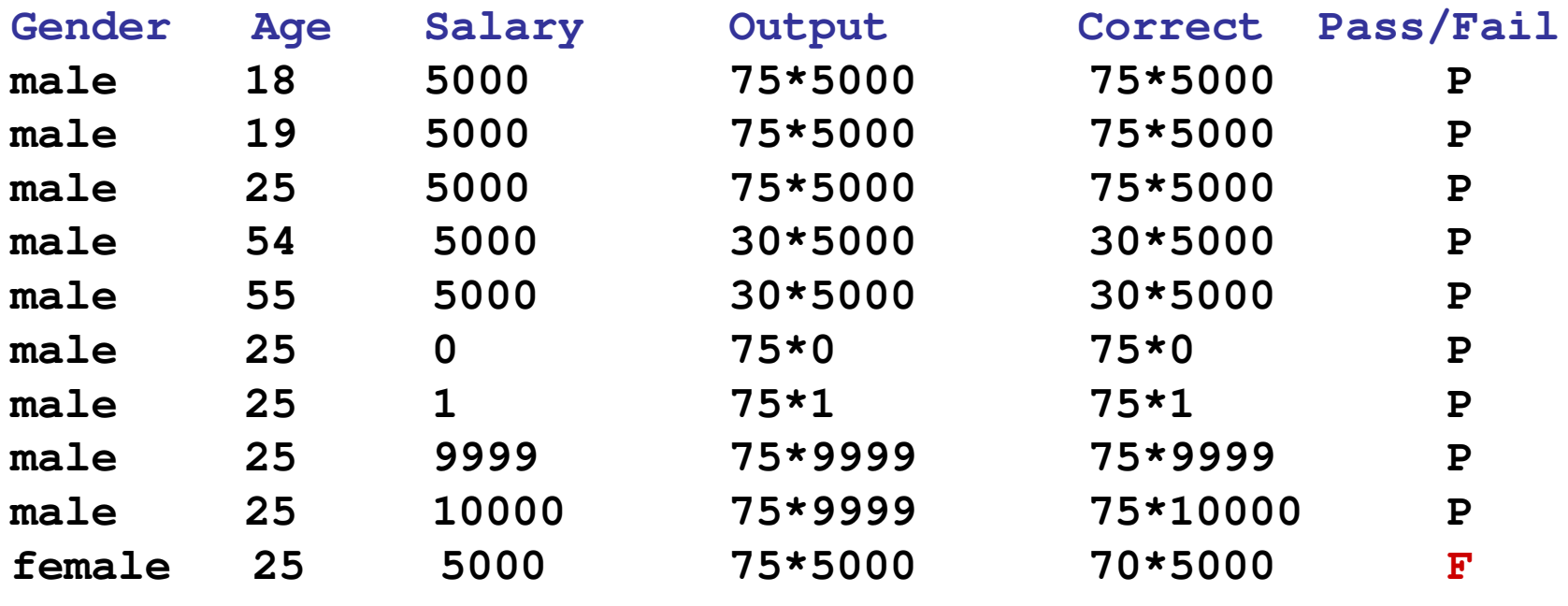

# Boundary testing

- •**Observations** 
	- strange technique for booleans: decision-table-based technique (yet to come)
	- – not suitable due to the dependency between age andgender
	- more combinations to be tested: wait for a few slides!
	- finer partitioning needed: wait till next session

# Robustness BV testing

In addition to the 4 candidates, choose 2 more candidates just beyond the extremes

- – Predicting the output: tricky
- Suitable for PL's with weak typing (testing exception handling)

Assuming n input variables, 6n + 1 test-cases.

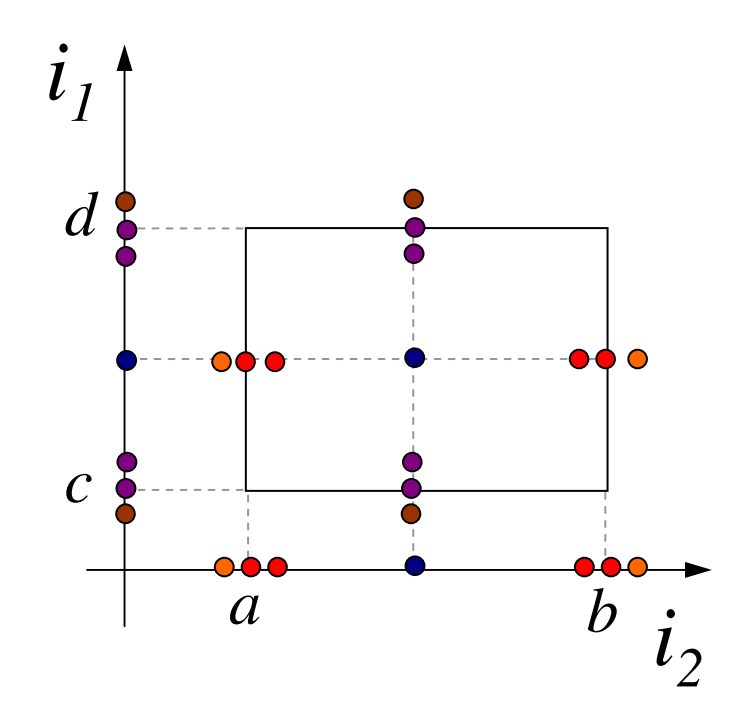

### Robustness BV testing: mortgage example

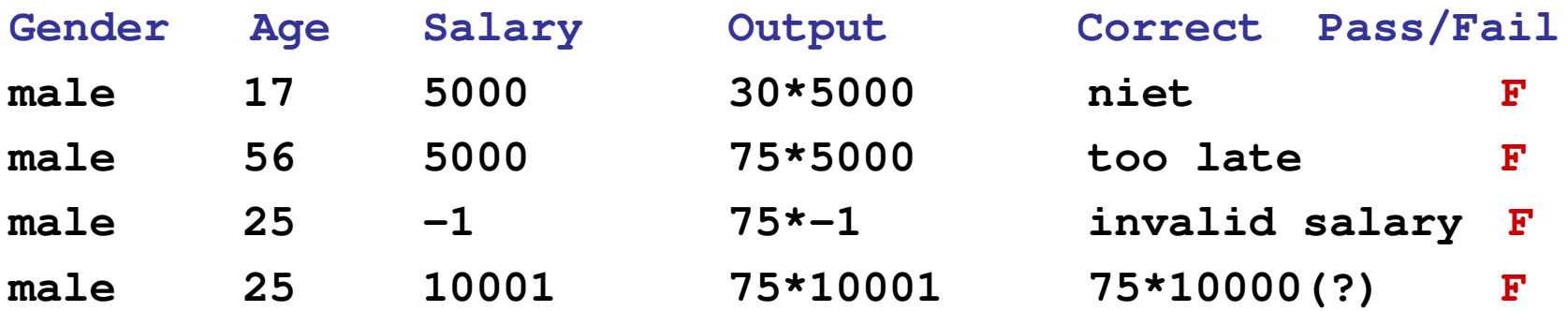

### Worst-case BV testing

multiple-fault assumption: a fault may be the result of a combination of errorsall combinations of 5 values for all variables $\mathsf{5}^\mathsf{n}$  test-cases

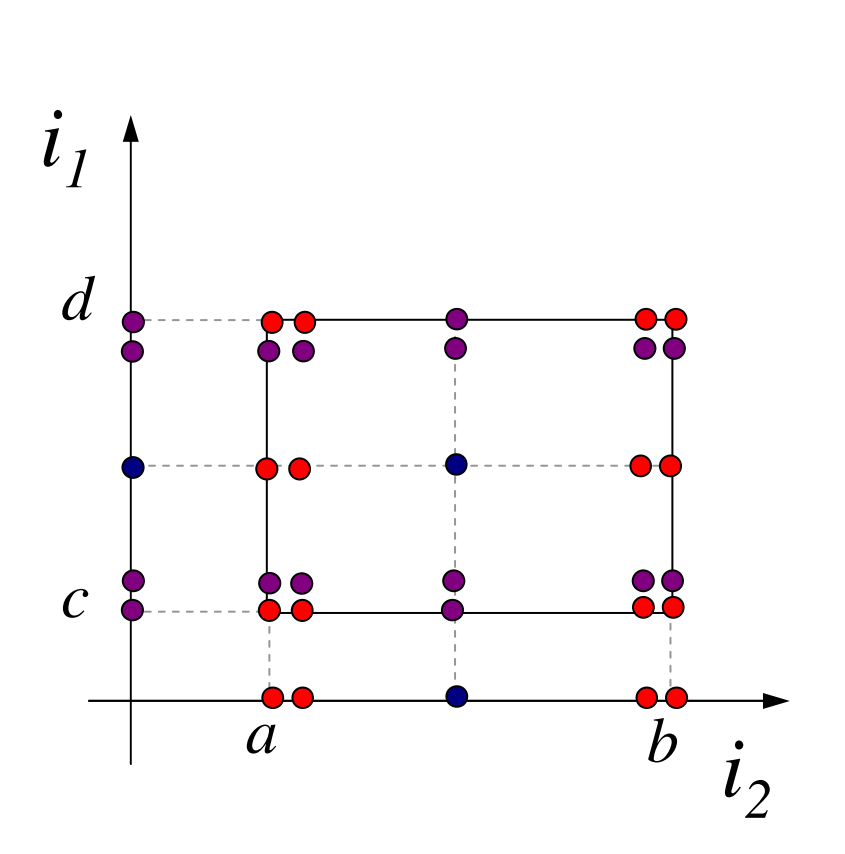

Worst-case+ robustness testing

combination of worst case and robustness BV **Testing** all combinations of 7 values for all variables7n test-cases

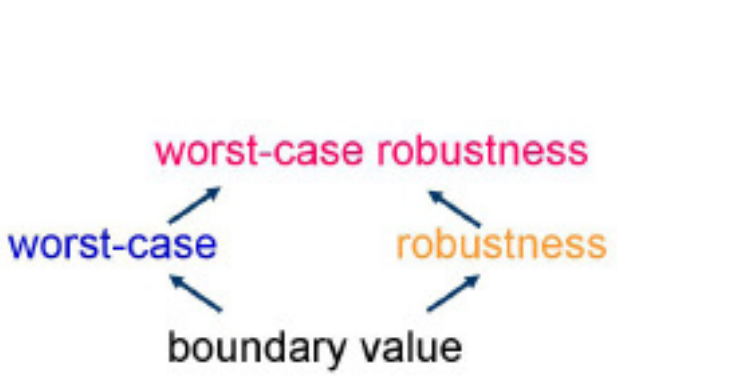

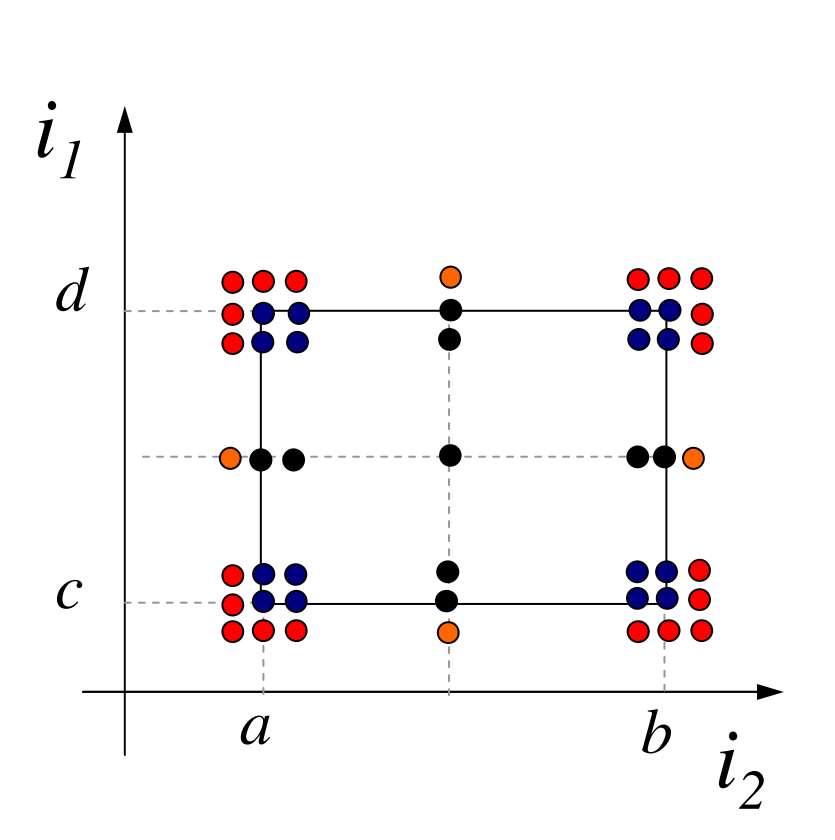

Combine w. Random …

combination with randomly selected values

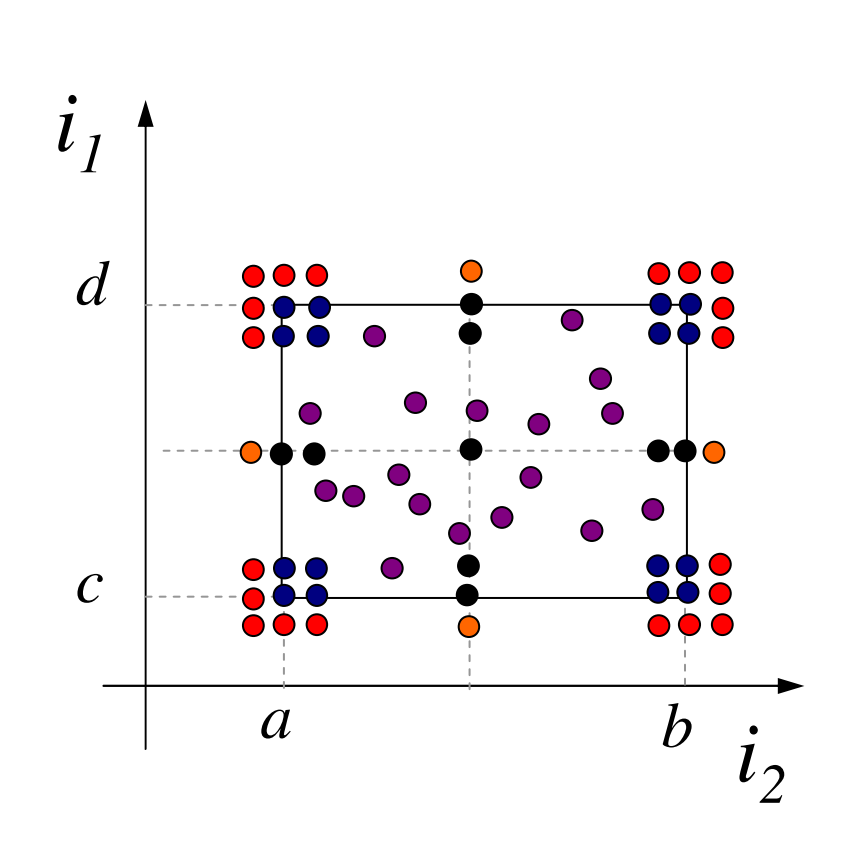

# Special values

using domain knowledge

finding corresponding boundaries for internal variablesin combination with the techniques mentioned before

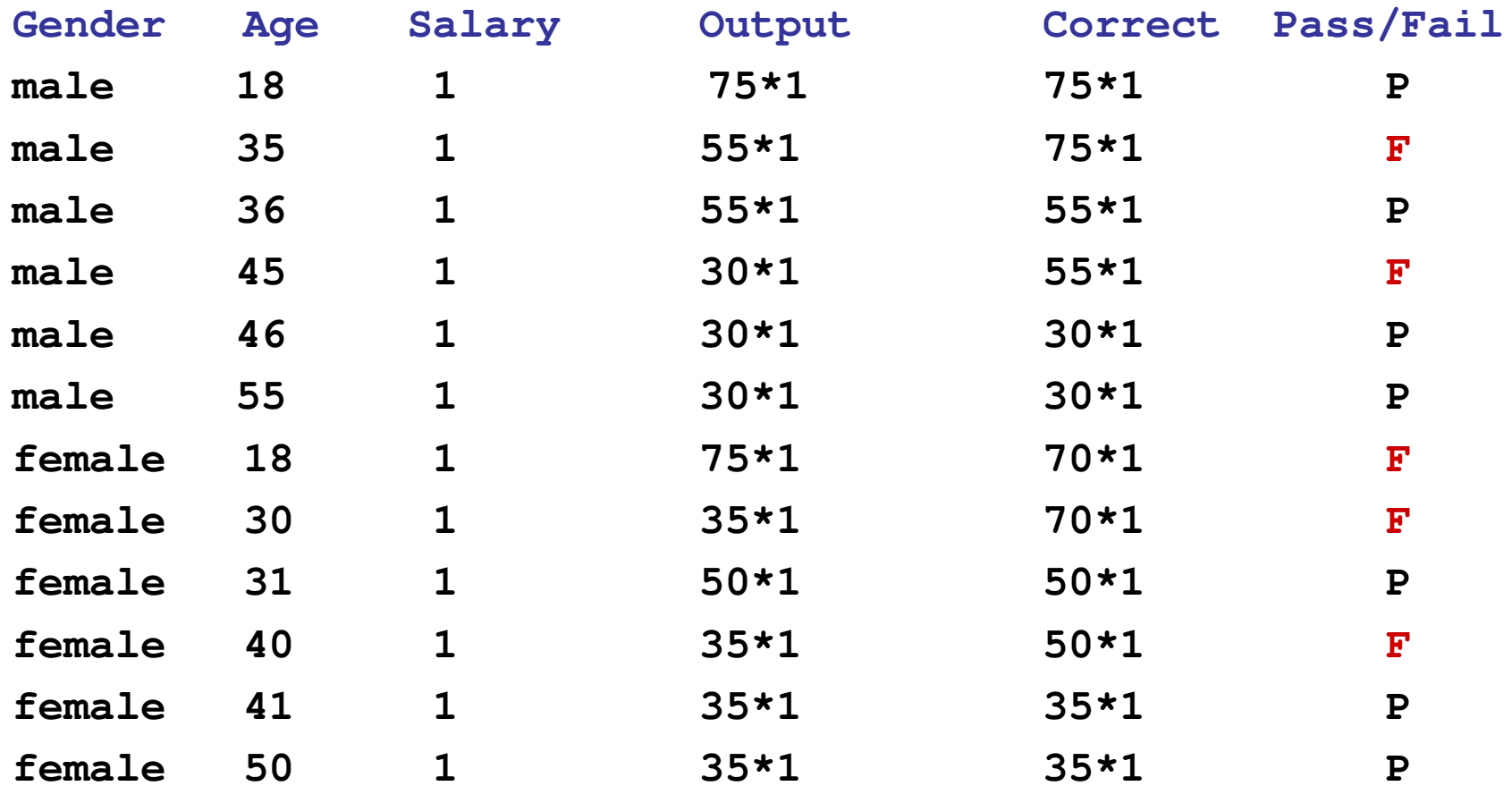

# Equivalence classes (weak)

Define equivalence classes on the domain (range) of input (output) for each variable: (independent input)(weak) cover equivalence classes for the domain of each variable: single fault assumption

how many test-cases are needed?

– mavír  $max(n,m)$  = the minimal number of tokens in an  $m \times n$  grid such that each row and column contains at leats one token?

also called: (equivalence, category) partition method

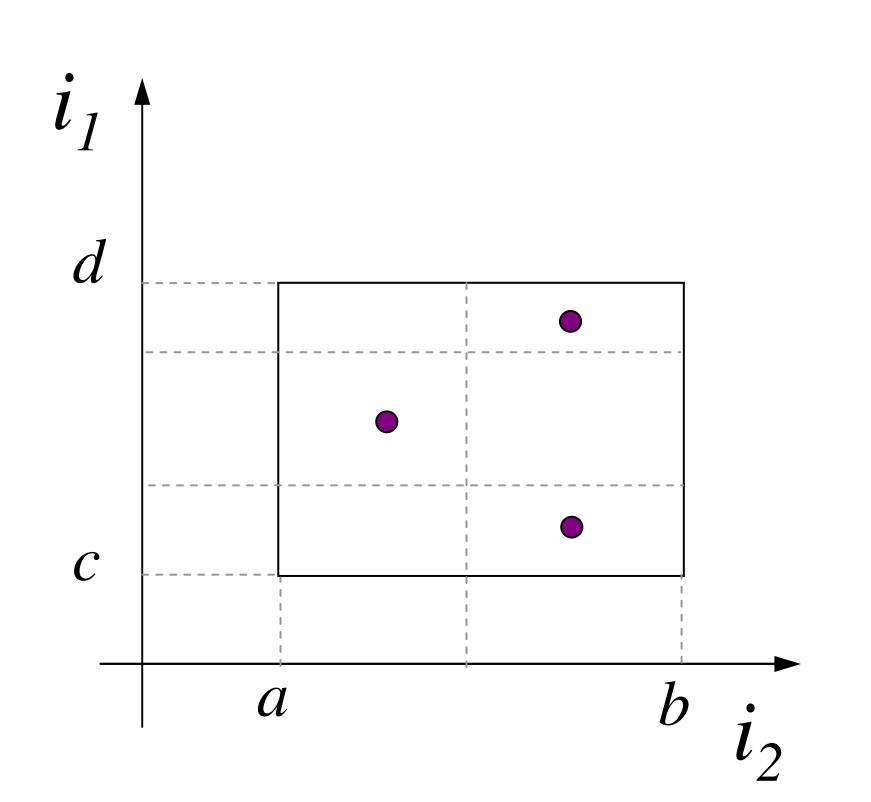

# Equivalence classes: mortgage example

Spec: Write a program that takes three inputs: gender (boolean),age([18-55]), salary ([0-10000]) and outputs the total mortgage for one person

Mortgage  $=$  salary  $*$  factor,

where factor is given by the following table.

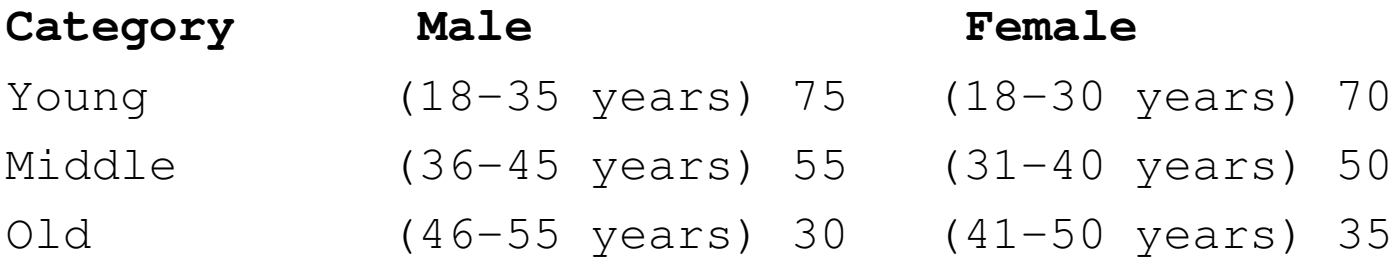

```
age: [18-30], [31-35], [36-40], [41,45], [46-50], [51-55]salary: [0-10000]male: as strange as boundary value! true, false
```
## Equivalence classes: mortgage example

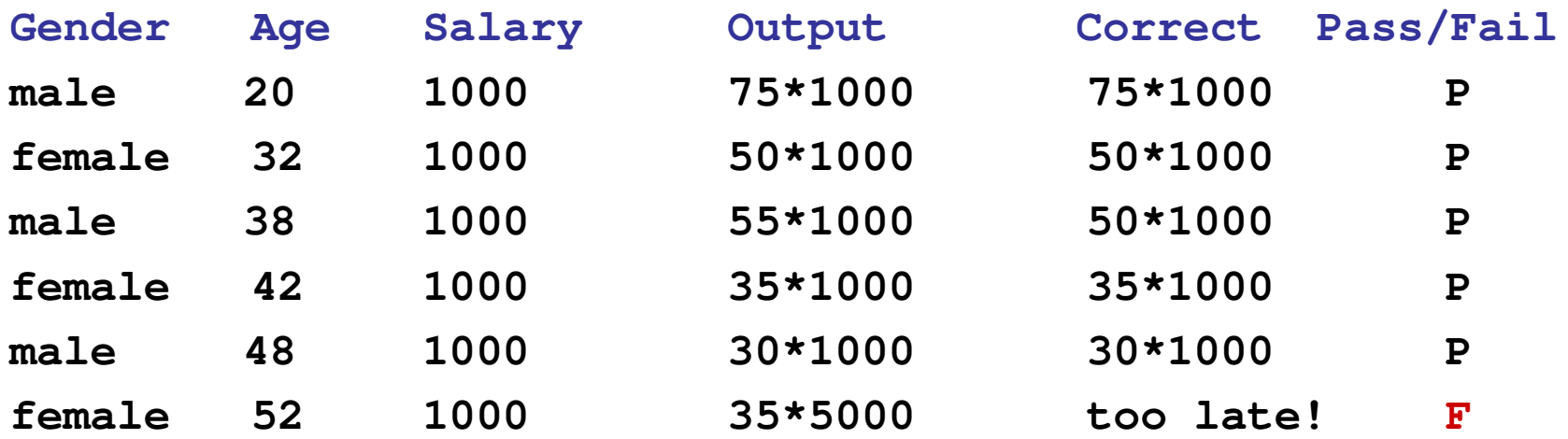

Equivalence classes (strong)

cover all combinations of equivalence classes for the domain of all variables:

multiple fault assumptionnumber of test-cases $\prod_{\text{x}}(\text{S}_{\text{x}})$ 

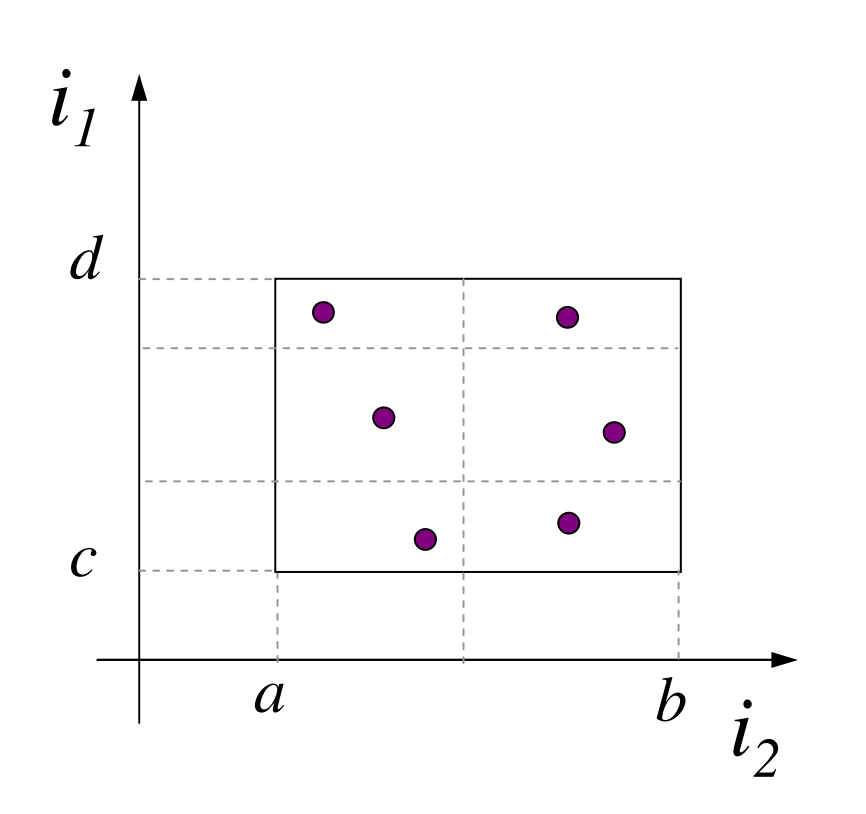

### Equivalence classes: mortgage example

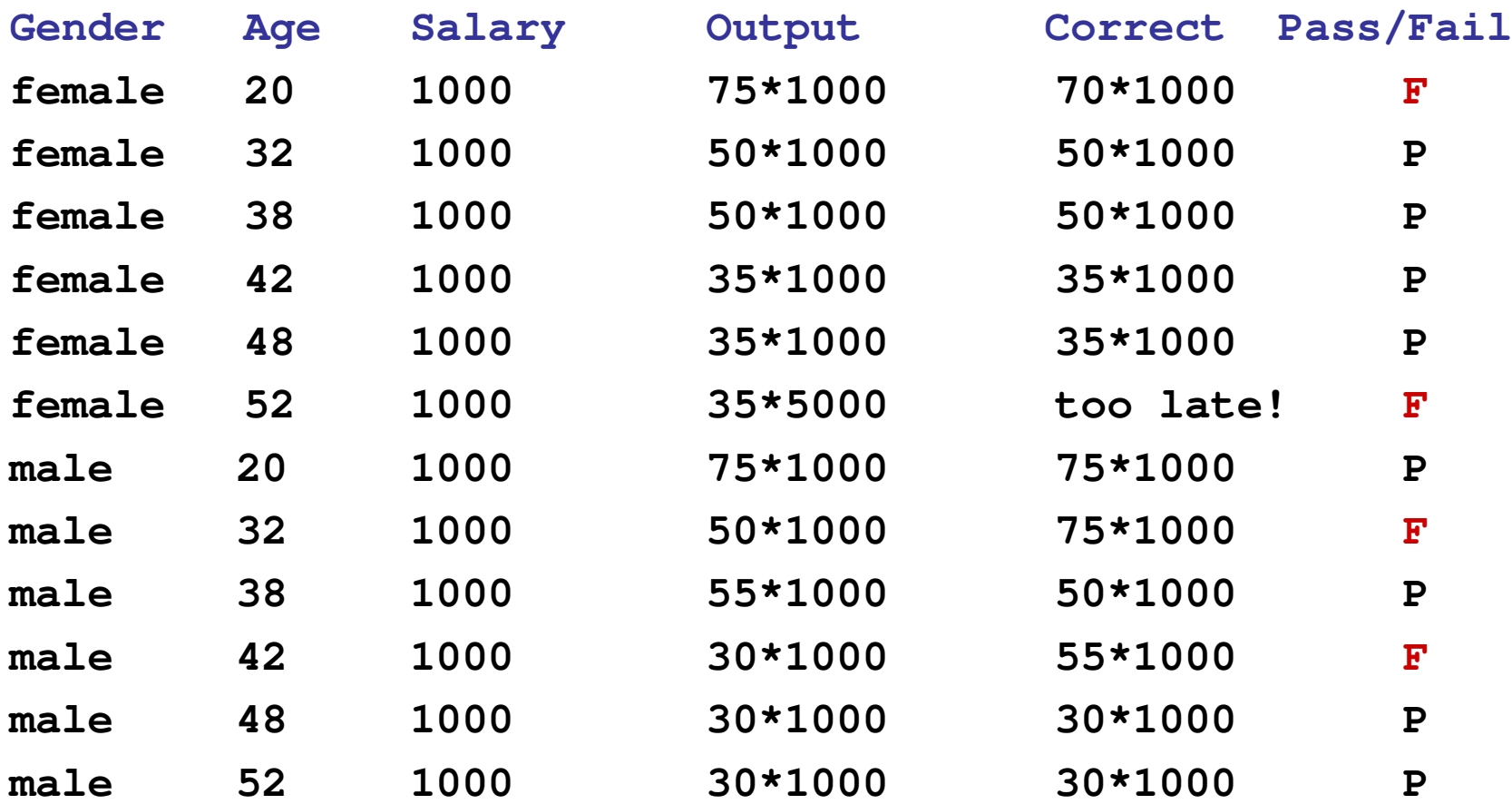

# Weak Robust EC

includes weak normal; adds out of range testcases for each variablenumber of test-cases $(\max_{x} |S_x|) + 2n$ 

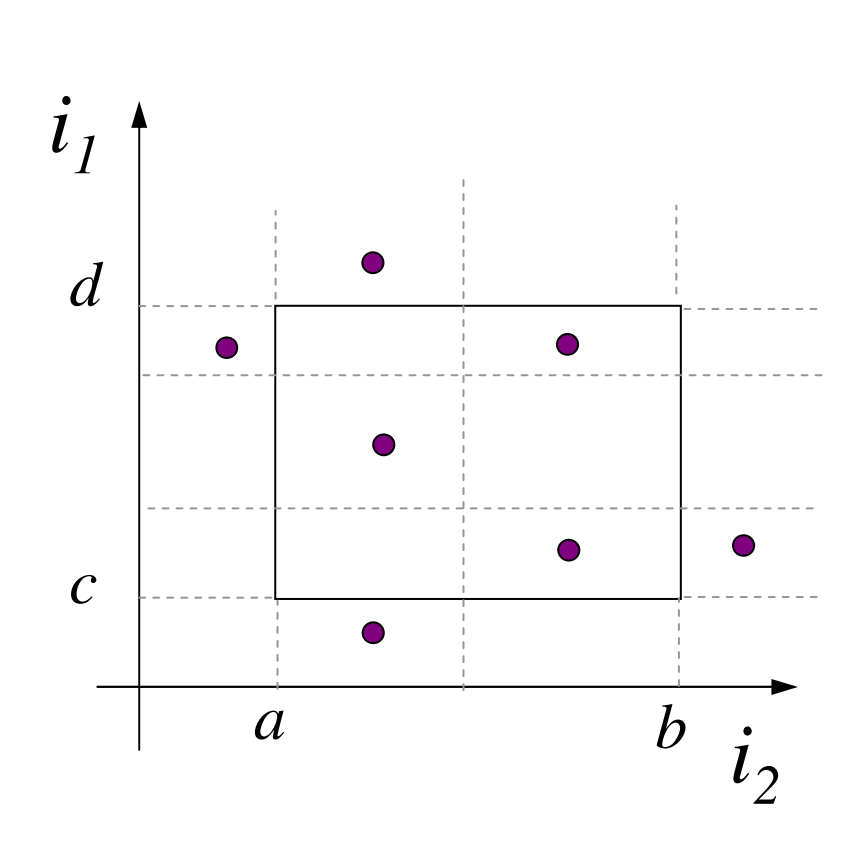

# Strong robust EC: mortgage example

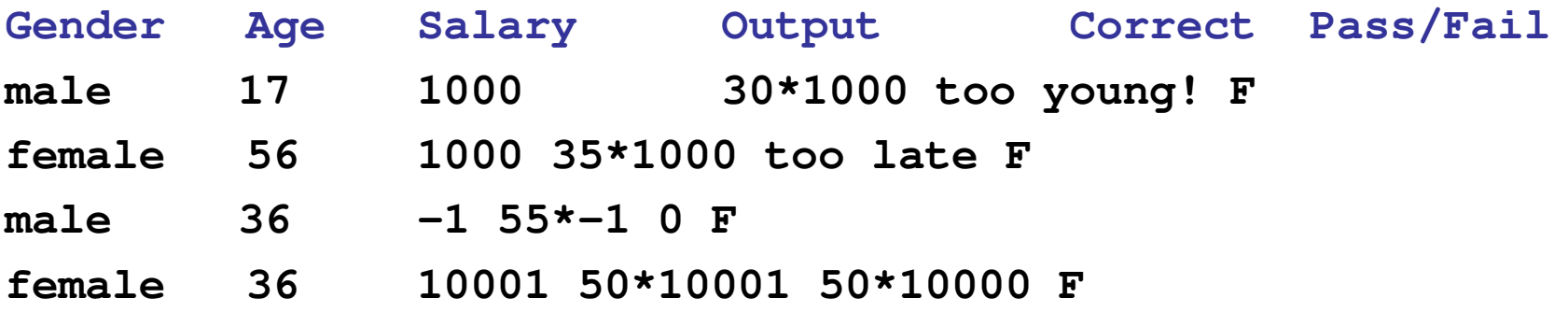

# Strong Robust EC

Same as strong normal but also checks for all out of range combinationsNumber of test-cases $\prod_{x}$  ( $|S_x|$  +2)

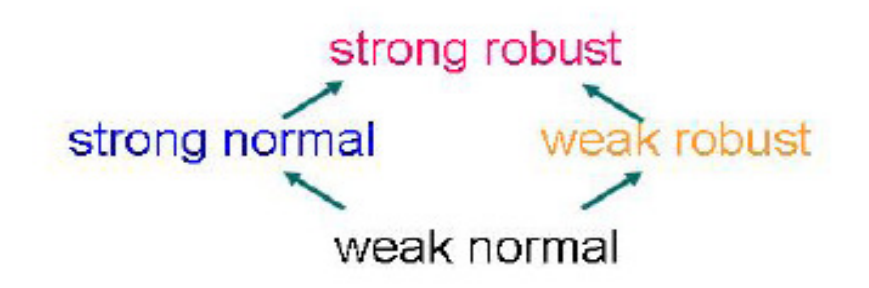

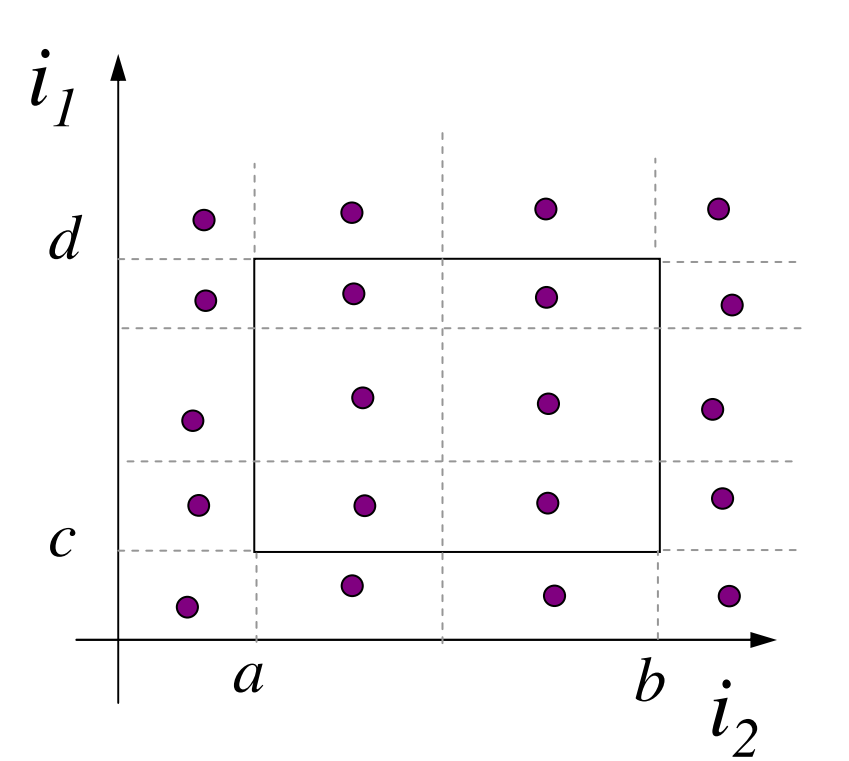

 $A \rightarrow B$ : Test-cases of A (faults detected by  $A$ ) is a subset of those of  $B$ .

#### Weak robust EC: mortgage example

Gender Age Salary Output Correct Pass/Fail **male 17 1000 30\*1000 too young! F female 56 1000 35\*1000 too late Ffemale 17 1000 35\*1000 too young! Fmale 56 1000 30\*1000 too late Fmale 36 -1 55\*-1 0 Ffemale 36 10001 50\*10001 50\*10000 F**

**. . .**

Combined with WCT

Techniques can be combinedEs: Robust WCT + Robust EC

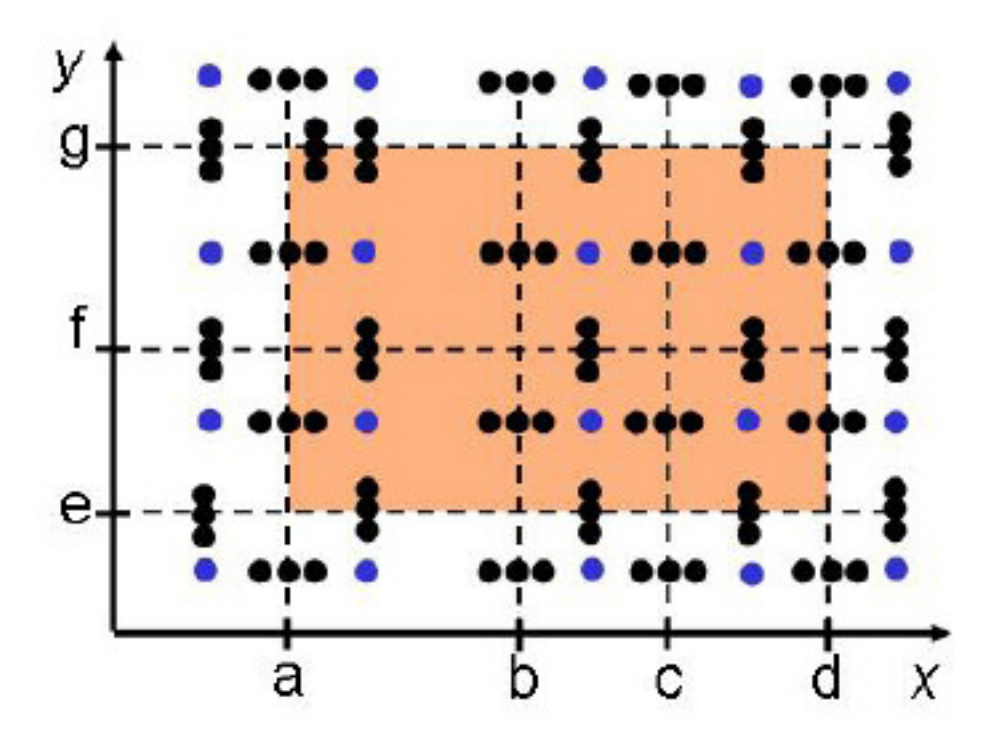

Combined with BV

Strong EC + Robust BV

number of test-cases:

 $\prod_{\mathsf{x}}4(|\mathsf{S}_{\mathsf{x}}|$  +1), whopping

>100 test-cases for the mortgage example (it catches all 12 bugs!)

too many for any real-life programe.g., 5 vars., each 5 partitions:8 million test-cases 1 sec. for each test-case:3 months testing!

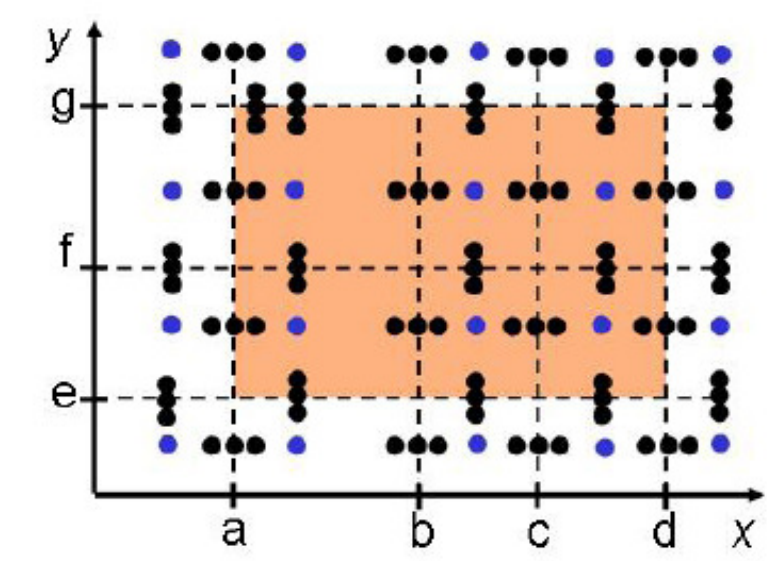

# Problems

- No constraints on the equivalence classes
- Dependencies among different variables not taken into account
- No choice among relevant classes (e.g., apply worstcase testing on some and boundary values on others)

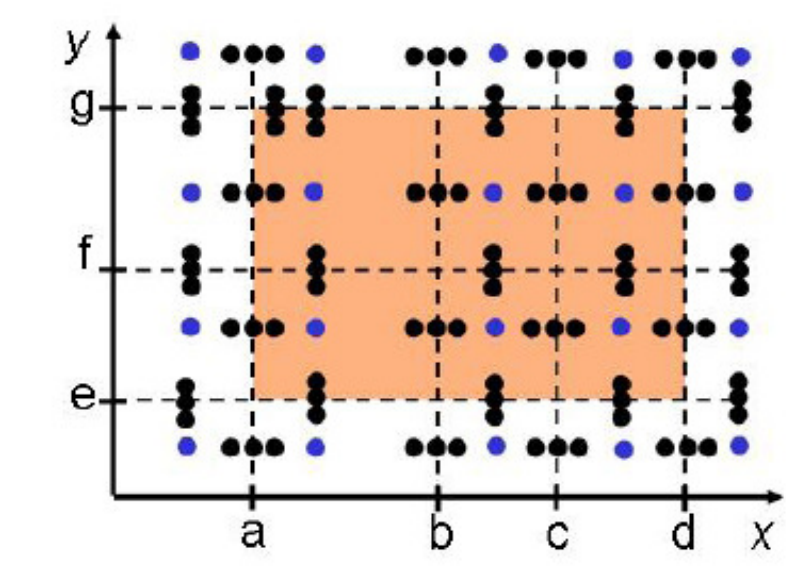